#### Porazdeljeni sistemi

Predavatelj: izr. prof. Uroš Lotrič Asistent: Davor Sluga

- Za razliko od sistemov z deljenim pomnilnikom so tu pomnilniki nepovezani
- Vsak procesor ima neposreden dostop samo do svojega pomnilnika
	- Isti naslov na dveh procesorjih tako pomeni dve fizično različni pomnilniški lokaciji
- Ker nimajo skupnega pomnilnika, procesorji med seboj komunicirajo s pošiljanjem sporočil
- **•** Rešitve:
	- Namenske:
		- posebno preklopno omrežje z nizko latenco in veliko pasovno širino
		- dobro razmerje med hitrostjo procesorjev in zmožnostjo omrežja
	- Splošne:
		- Običajne masovno proizvedene komponente (procesorji, omrežje)
		- Cenovno zelo ugodne rešitve

#### Nesimetrični sistemi

- Zgrajeni podobno kot procesna polja
	- Front-end za interakcijo z uporabnikom
	- Back-end za računanje

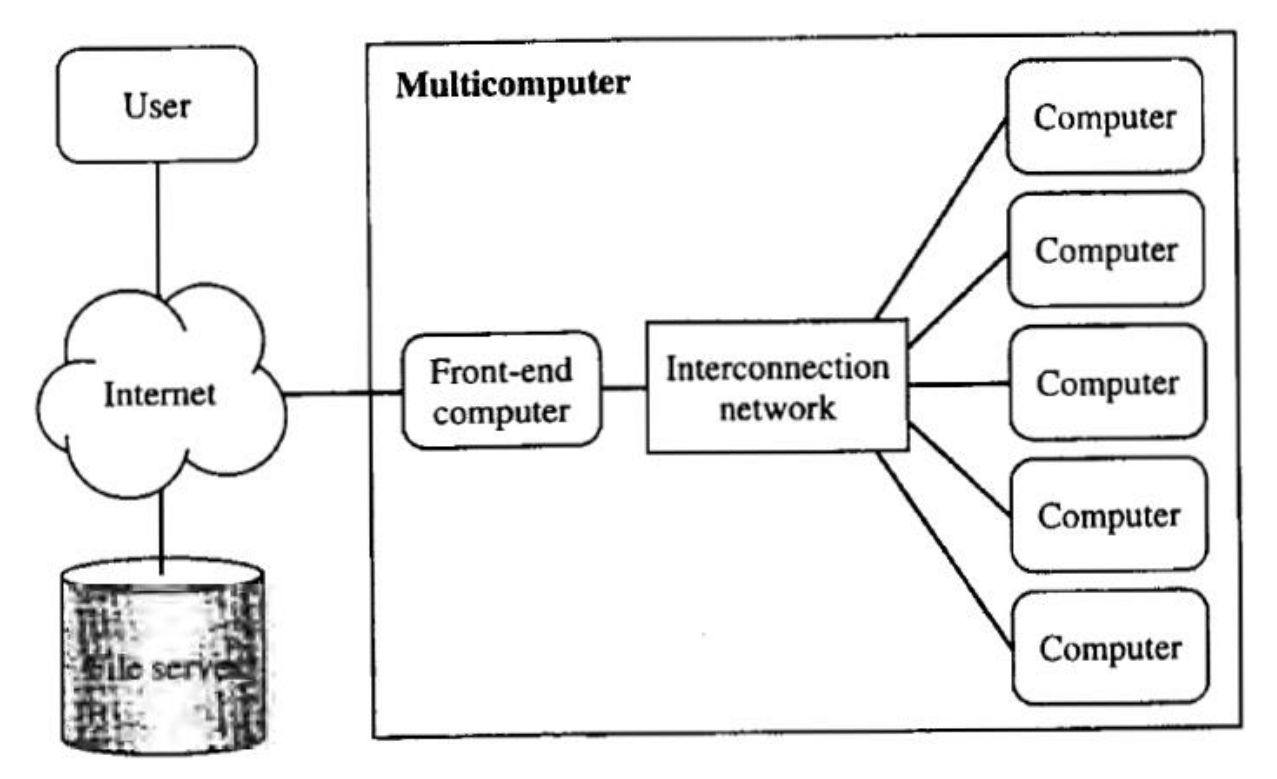

#### Nesimetrični sistemi

- Zgrajeni podobno kot procesna polja
	- **Front-end za interakcijo z uporabnikom**
	- Back-end za računanje
- $+$

• -

- Ker so namenjeni izključno za izvajanje paralelnih programov imajo na back-end računalnikih nameščen poseben enostaven operacijski sistem
- Če odpove front-end, ne moremo uporabljati back-enda
- Obremenjenost front-end računalnika
- Težko razhroščevanje programov
- Dva programa: posebej za front-end in posebej za back-end

#### Simetrični sistemi

• Vsi računalniki imajo enako funkcionalnost

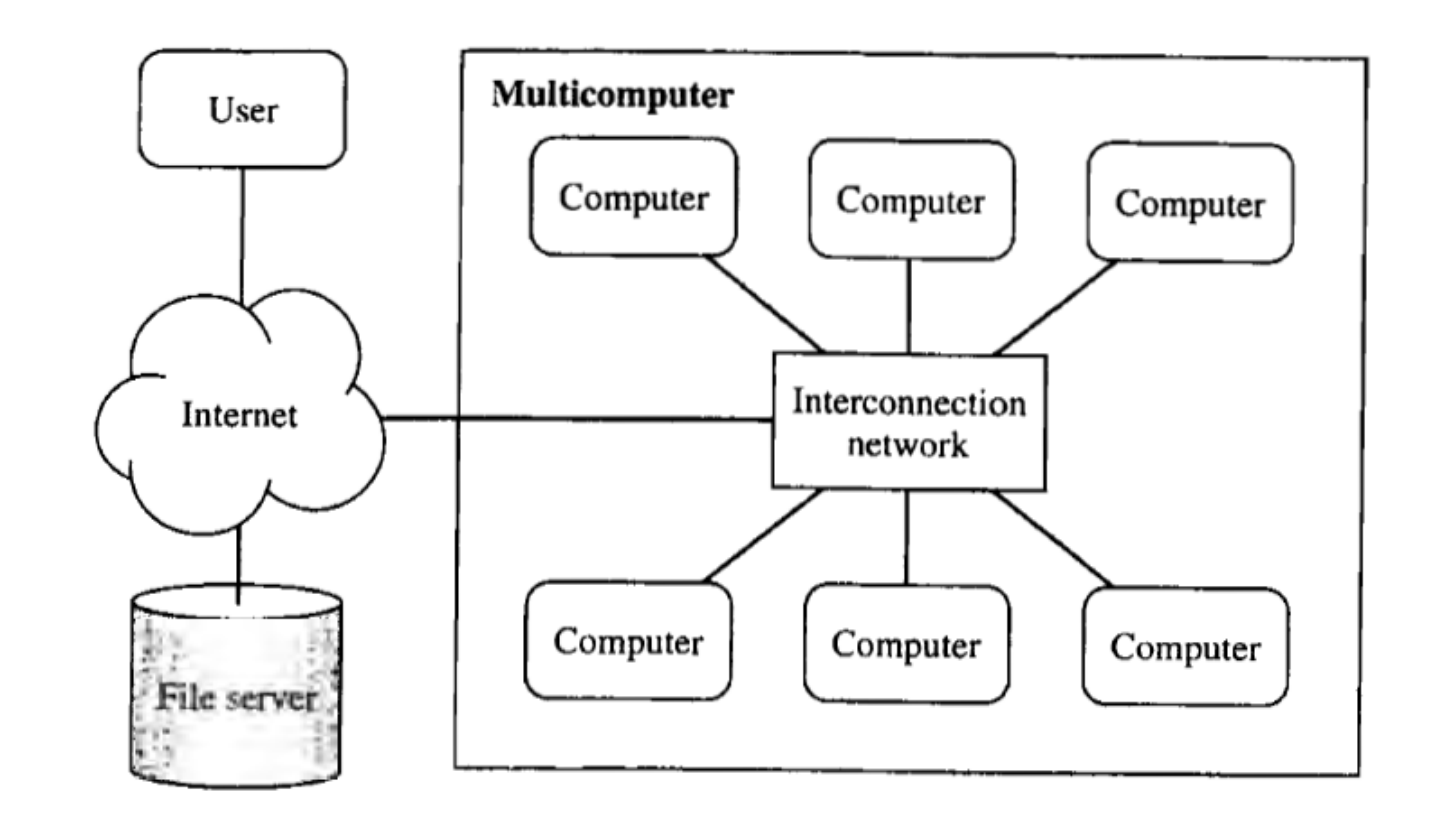

#### Simetrični sistemi

 $• +$ 

• -

- Vsi uporabljajo enak operacijski sistem
- Ni težav s preobremenjenostjo posameznega sistema če je en zaseden, uporabimo drugega
- Lažje razhroščevanje (isti OS)
- Vsi izvajajo isti program
- Lahko se izvaja hkrati več različnih programov
- Stvar ne zgleda kot en sam paralelni stroj
- Težko je dobro uravnotežiti porazdeljevanje opravil med procesorje
- Različni programi tekmujejo za vire
	- $\cdot$  Več procesov si deli isti procesor  $\rightarrow$  več zgrešitkov v predpomnilniku
	- Počasnejše delovanje

- Najboljša rešitev je mešanica obeh
	- Običajno so vsi računalniki povezani z običajno mrežno povezavo v internet
	- Za medsebojno komunikacijo med računanjem uporabljajo posebno omrežje
		- Myrinet
		- **Infiniband**

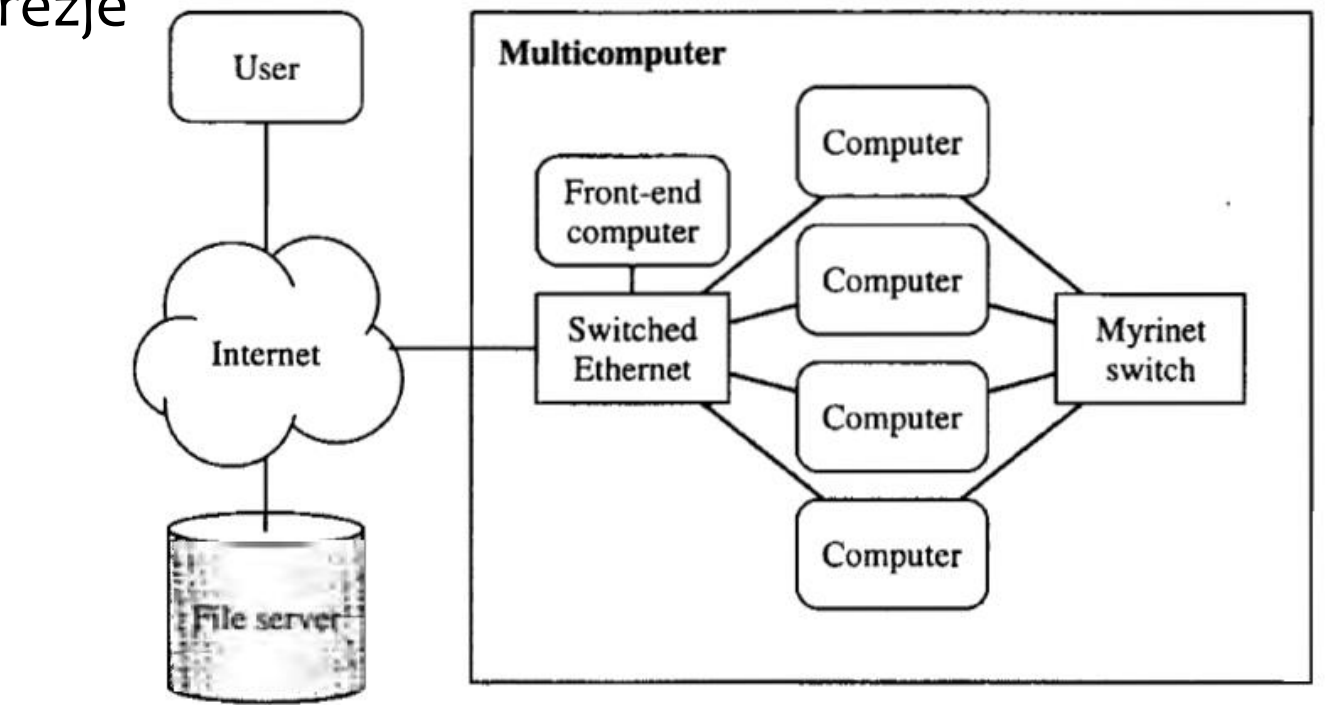

- Gruče in omrežja delovnih postaj
	- Gruče
		- Namenjene so izključno za računanje
		- Računalniki so nameščeni v bližini
		- Strojna in programska oprema kar se da poenotena
	- Omrežja delovnih postaj
		- Namenjena za interaktivno delo z računalnikom, proste vire ponujajo za uporabo drugim
		- Računalniki so razpršeni po organizaciji, območju, svetu (Seti@home)
		- Različni operacijski sistemi, različni uporabniški programi

#### Večprocesorski sistemi

- vodila
	- **E** žice si delijo vse naprave,
	- nizka cena, fleksibilnost
	- samo dve napravi na enkrat lahko komunicirata,
	- Več kot je procesorjev, bolj čakajo na dostop do pomnilnika
- Mreža
	- **Preklopni sistem**
	- Poti med napravami se nastavlja s stikali
		- Kvadrati n x procesor / n x pomnilnik
		- Diamant stikala n\*n možnih poti
		- Za manjše sisteme
		- n hkratnih povezav

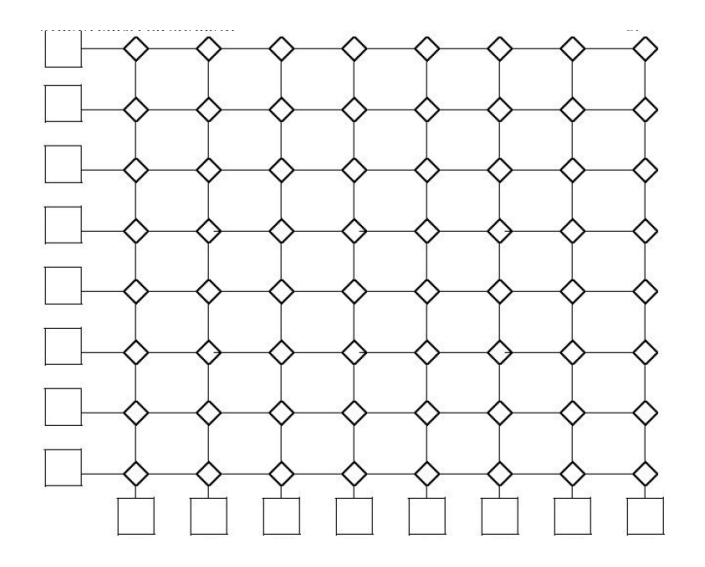

Р

Več-računalniški sistemi: neposredne povezave

- Vsako stikalo je neposredno vezano na par procesor/pomnilnik
- dvosmerne povezave
- Idealna: polno povezana mreža (vsak z vsakim, nepraktična)

 $P<sub>2</sub>$ 

 $(a)$ 

 $P<sub>1</sub>$ 

 $P3$ 

- Obroč
	- Je boljši od vodila več hkratnih povezav (z dvema sosedoma)
- 2D torus
	- Še boljši

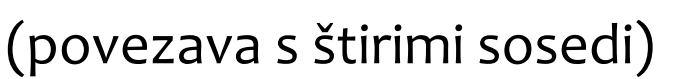

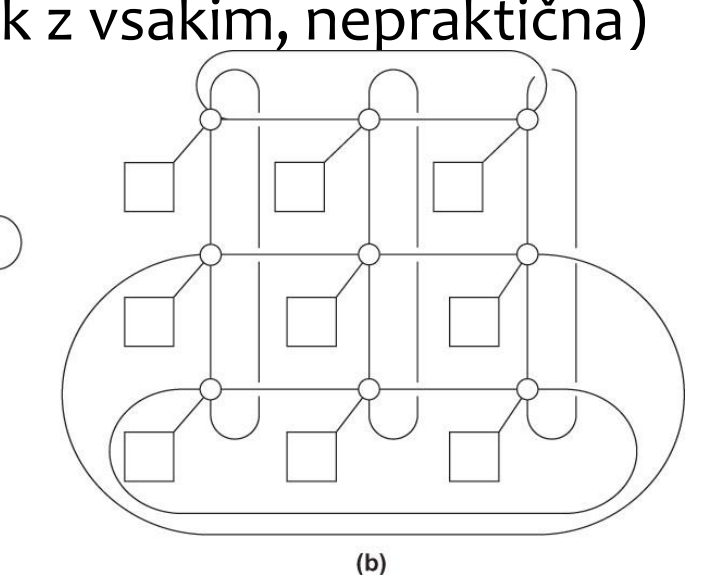

### Več-računalniški sistemi: neposredne povezave

- Hiperkocka
	- Več povezav kot obroč ali torus
	- Zmogljivejša stikala
	- (precej uporabljana)
	- $n = 2^d$ d procesorjev, n stikal
	- Kako poslati sporočilo iz vozlišča 0101 na vozlišče 001
		- ∘ Razlika je na dveh mestih → preko dveh vozlišč
		- $\frac{1}{2}$  0101  $\rightarrow$  0001  $\rightarrow$  0011 ali  $0101 \rightarrow 0111 \rightarrow 0011$

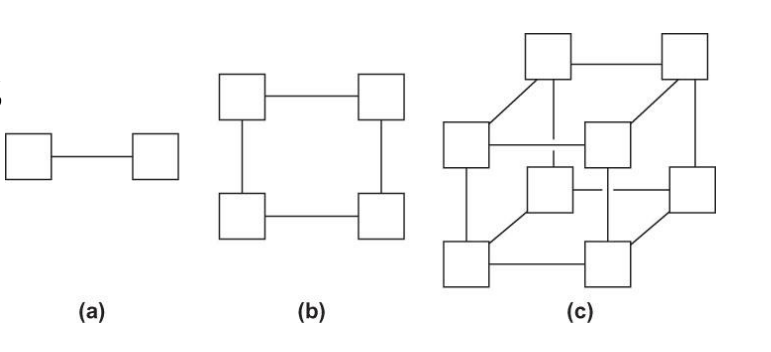

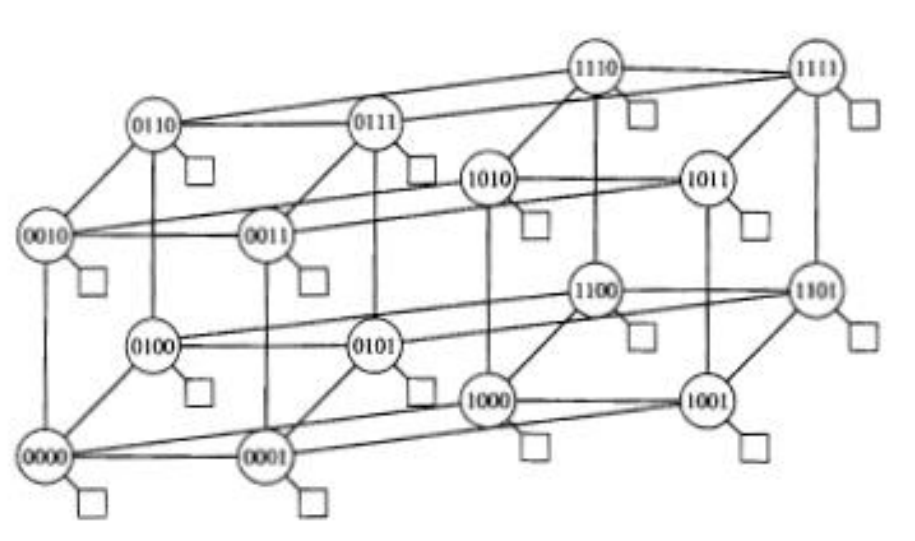

- Več-računalniški sistemi: preklopna omrežja
	- Stikala niso direktno vezana
		- na procesor
	- Enosmerne povezave

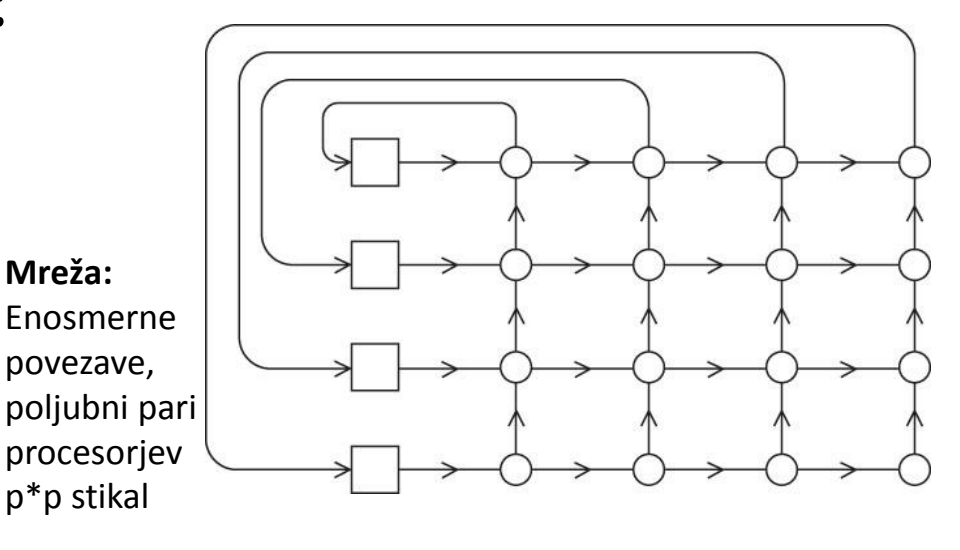

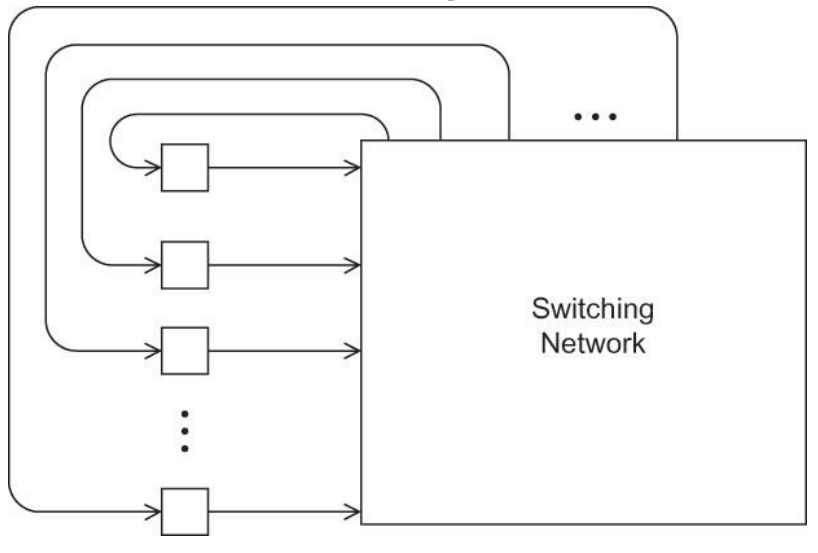

- Več-računalniški sistemi: preklopna omrežja
	- Stikala niso direktno vezana na procesor
	- Omega
		- Če 0 pošilja 6,

potem ne more 1 pošiljati 7

Cenejša izvedba 2\*p\*log(p) stikal

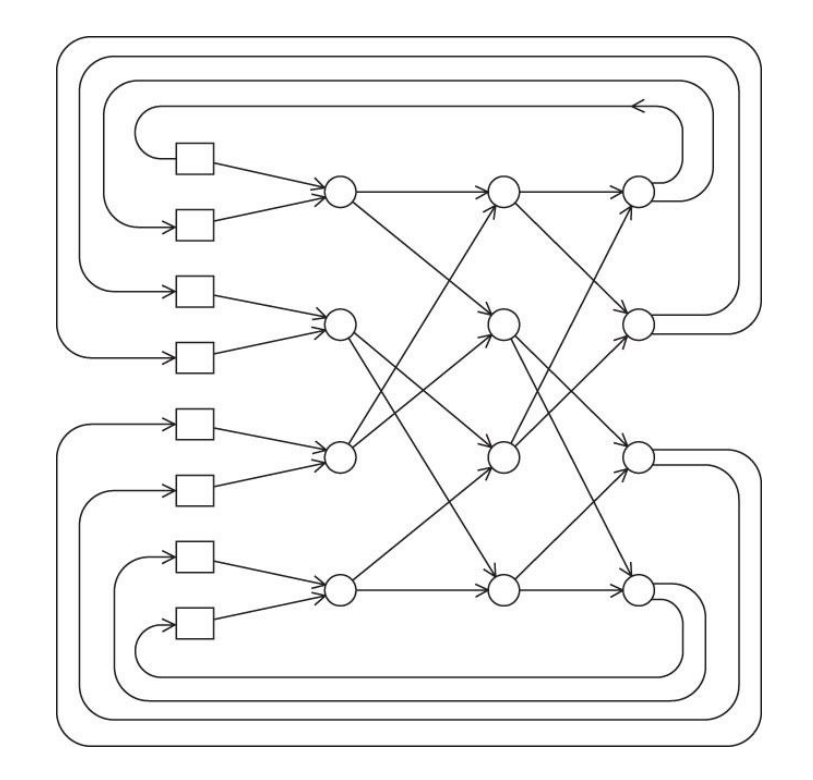

Cena pošiljanja sporočil po mreži (Gigabit Ethernet)

- Latenca  $(\lambda)$ : 100 us
- Pasovna širina  $(\beta)$ : 1000 Mbit/s
- Čas prenosa:  $t_p = \lambda + \beta^{-1}$ ·[velikost paketa]

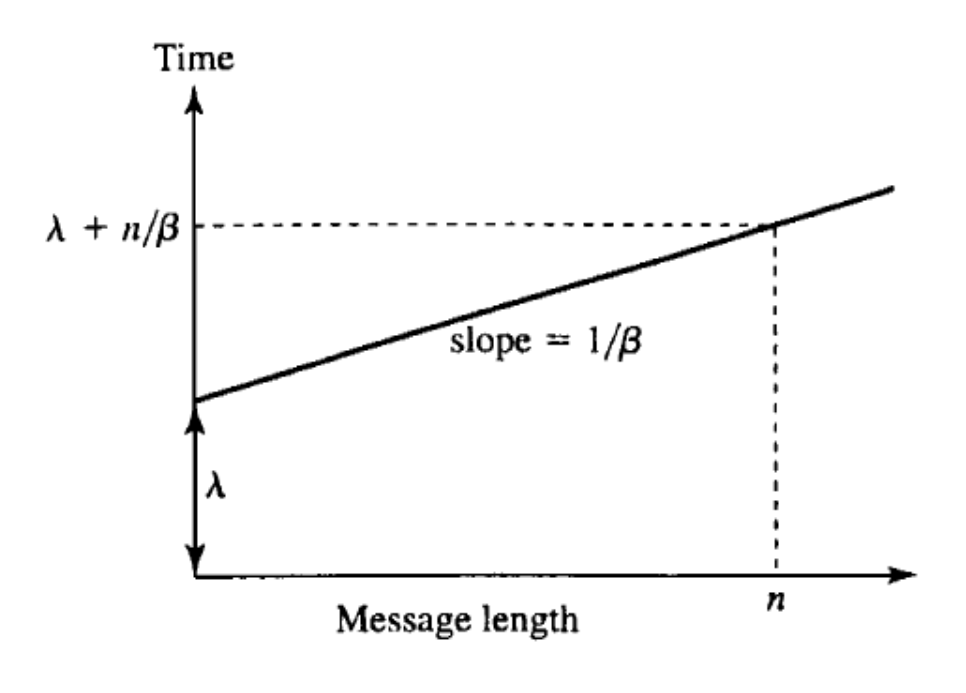

# **Delitev paralelnega računanja**

#### ◆ Strojna oprema

- Deljeni pomnilnik
- Porazdeljeni pomnilnik
- Oboje se uporablja pri SIMD/MIMD programskih modelih

#### Komunikacije

- Sodelovanje:
	- **Pri pošiljanju in sprejemanju sporočil sodelujeta** oba partnerja
	- Vsaka sprememba v spominu sprejemnika je narejena z njegovim sodelovanjem
- Enostransko pošiljanje:
	- Pisanje in branje iz oddaljenega pomnilnika
	- Ni treba čakati na drug proces (+)
	- Sinhronizacija je lahko enostavna ali zelo zapletena (-)

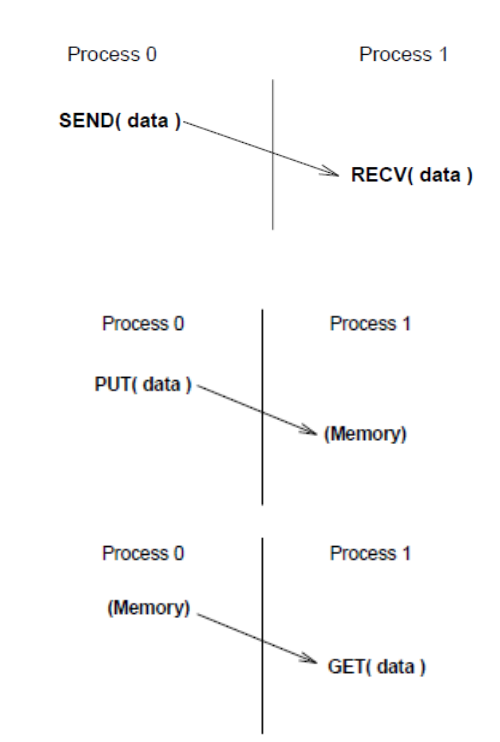

# **Več-računalniški sistemi: paralelni programi**

- Model izmenjevanja sporočil
	- Programer mora sporočila eksplicitno poskrbeti za oddajanje in sprejemanje sporočil

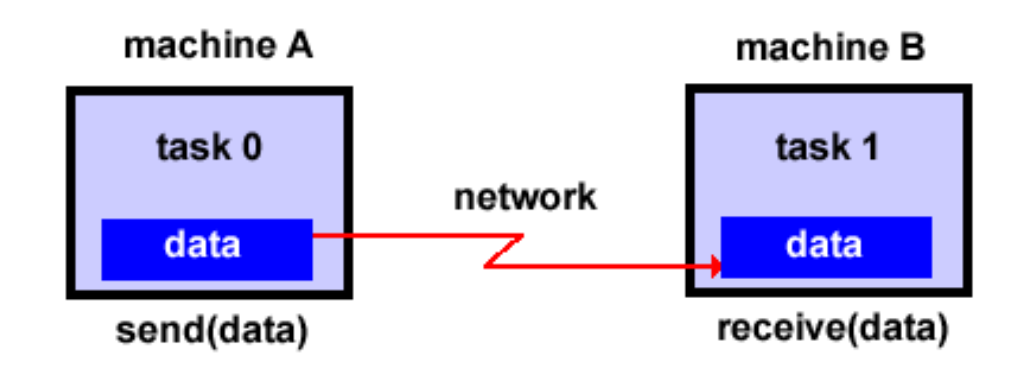

# **Več-računalniški sistemi: paralelni programi**

#### Model izmenjevanja sporočil

- Program se razdeli na več procesov, ki uporabljajo vsak svoj lokalni pomnilnik
- Procesi izmenjujejo podatke s komunikacijo, ki vključuje oddajanje in sprejemanje sporočil
- Več procesov se lahko izvaja na enem samem fizičnem računalniku kot tudi na poljubnem številu različnih računalnikov

# **Več-računalniški sistemi: paralelni programi**

- Model izmenjevanja sporočil
	- Običajno lahko te modele uporabljamo v obliki knjižnic in pripadajočega izvajalnega okolja
	- Razmah po 1980
	- Leta 1992 je ustanovljen MPI Forum, katerega osnovna naloga je standardizacija modelov za izmenjavanje sporočil

#### • MPI – Message Passing Interface

- je specifikacija za razvijalce in uporabnike knjižnic. Ne gre za točno določeno knjižnico!
- MPI je *de facto* standard za izmenjevanje sporočil
- Definirana je za jezike C/C++ in Fortran
- Zgodovina
	- **MPI-1: 1994**
	- **MPI-2: 1996**

#### Razlogi za uporabo MPI

- Zrel in dobro razumljen produkt
- Dobro prilagojen na strojno opremo
- Uporabljen v mnogih aplikacijah
- Podprt s standardom
- Prenosljiv na nivoju kode
- Množica uporabnih funkcij v knjižnicah
- Je zelo dostopen

#### Kaj nam ponuja?

- Komunikacija točka-točka
	- Strukturirana sporočila, lahko z lastnimi podatkovnimi tipi
	- Režimi
		- Sinhronizacija
		- Predpomnenje
- Skupinska komunikacija
	- Vgrajene operacije in operacije, ki jih definira uporabnik
	- Množica funkcij za prenos podatkov
	- Definiranje podskupin
- Topologija je lahko prilagojena aplikaciji
	- Vgrajena podpora za mreže in grafe
- Spremljanje delovanja
	- Možnost za opazovanje sistema z drugimi orodji

- Je velik ali majhen?
	- Je velik
		- MPI-1 128 funkcij, MPI-2 152 funkcij
	- Je majhen
		- Večino problemov rešimo s 6 funkcijami
	- Je ravno pravšen
		- Za uporabo nam ni treba poznati vsega
		- Kadar potrebujemo več, lahko poiščemo in izkoristimo

Paralelizem po specifikaciji MPI je ekspliciten. Programer je odgovoren za

- identifikacijo paralelnih delov algoritma in
- implementacijo algoritma z uporabo konstruktov MPI
- Po specifikaciji MPI-1 je število procesov statično, po specifikaciji MPI-2 pa se jih da dinamično spreminjati
- Za prenos podatkov je potrebno sodelovanje vseh vpletenih procesov
	- oddajanje sporočila s strani enega procesa mora dopolnjevati sprejemanje sporočila s strani ostalih procesov

### **MPI: kje začeti?**

#### Programska oprema

- MPICH (<http://www-unix.mcs.anl.gov/mpi>)
- LAM/MPI ([http://www.lam-mpi.org](http://www.lam-mpi.org/)
- DeinoMPI ([http://mpi.deino.net](http://mpi.deino.net/))
- Razširitve za druge programske jezike
	- Niso standardizirane
	- MPIJava

([http://aspen.ucs.indiana.edu/pss/HPJava/mpiJava.html\)](http://aspen.ucs.indiana.edu/pss/HPJava/mpiJava.html)

- MPIPython (<http://code.google.com/p/mpi4py/>)
- MPI.NET [\(http://www.osl.iu.edu/research/mpi.net](http://www.osl.iu.edu/research/mpi.net))

### **MPI: kje začeti?**

- Uporabnik poskrbi, da ima vsak proces dostop do
	- izvršilne datoteke, vhodnih datotek in izhodnih datotek; dve rešitvi:
		- dostop do mrežnih virov (network share)
		- kopiranje datotek na vozlišča in nazaj
	- Procesi morajo imeti pravico, da se zaženejo preko mreže (izklopljen ali ustrezno nastavljen požarni zid)
- S klicem ukaza *mpiexec (mpirun)* vsak proces začne izvajati svoj program
- Običajno je program en sam
	- Za različne funkcionalnosti programa na različnih procesih poskrbimo z vejitvami na podlagi oznake procesa

```
Preprost MPI program
```

```
#include <stdio.h>
#include "mpi.h"
int main(int argc, char **argv)
ſ
    int size, rank;
    MPI Init (&argc, &argv);
    MPI Comm size (MPI COMM WORLD, &size);
    MPI Comm rank (MPI COMM WORLD, &rank);
    printf("Sem proces %d od %d.\n", rank, size);
    MPI Finalize() ;
    return 0:
}
```
#### ◆ Preprost MPI program

- Zaglavje "mpi.h" definira funkcije, konstante in podatkovne tipe
- Skoraj vse funkcije MPI vračajo celoštevilčno kodo napake
- Vsa imena v knjižnici MPI se začnejo s predpono MPI\_
	- Konstante so zapisane z velikimi črkami
	- Podatkovni tipi in funkcije imajo veliko začetnico za predpono MPI, ostale črke so male
- Funkcije, ki niso iz knjižnice MPI, se izvajajo lokalno.
	- **Funkcija** printf v prejšnjem primeru tako teče na vsakem procesu.
	- Okolje MPI omogoča zbiranje sporočil iz vseh vozlišč.

#### ◆ Preprost MPI program

- int MPI Init(int \*argc, char \*\*argv);
	- **Inicializira okolje MPI in vzpostavi povezave med procesi.**
	- Pred njo ne smemo poklicati nobene druge funkcije MPI
	- Argumenta argc in argv uporabi zato, da iz ukazne vrstice prebere posebne nastavitve okolja
	- Argumente iz ukazne vrstice zagotovo dobi samo proces 0!
- int MPI Finalize(void)
	- **E** Zapre povezave
	- Je zadnja funkcija MPI, ki jo pokličemo.
	- Za njo ne smemo uporabiti nobene funkcije iz knjižnice MPI

#### **◆ MPICH2**

• [http://www.mpich.org](http://www.mpich.org/)

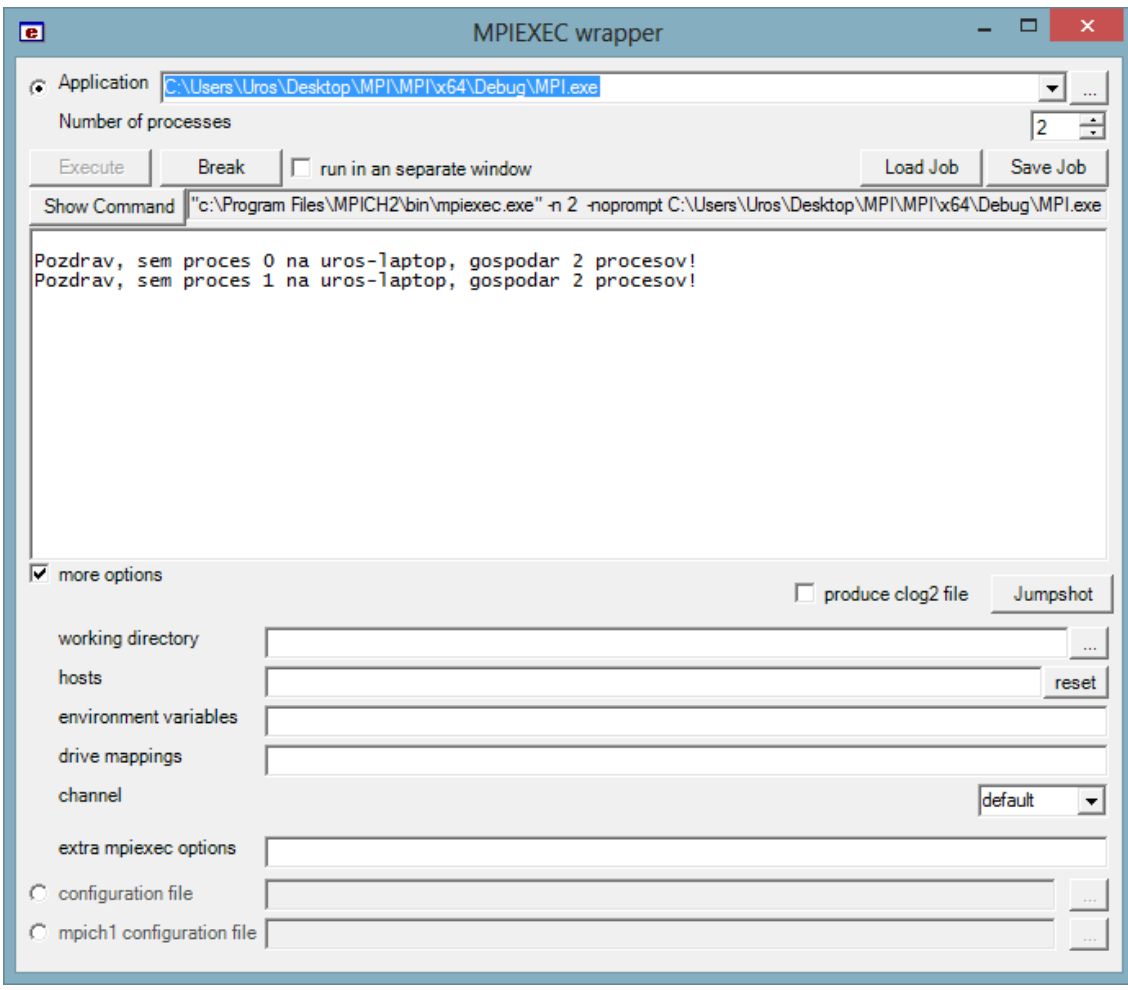

- Kako procesom razdeliti naloge?
	- int MPI Comm size(MPI Comm comm, int \*size) pove na koliko procesih se izvaja program
	- int MPI Comm rank(MPI Comm comm, int \*rank)
		- **Pove oznako izbranega procesa, rank = 0... size-1**
- $\bullet$  Komunikator
	- Je skupina procesov, ki se med seboj lahko izmenjuje sporočila
	- Lahko definiramo več komunikatorjev, ki predstavljajo ločene podskupine procesov
	- Privzeti komunikator MPI\_COMM\_WORLD vključuje vse procese
	- V komunikatorju se procesi ločujejo po ranku

#### $\bullet$  Komunikator

• Primer

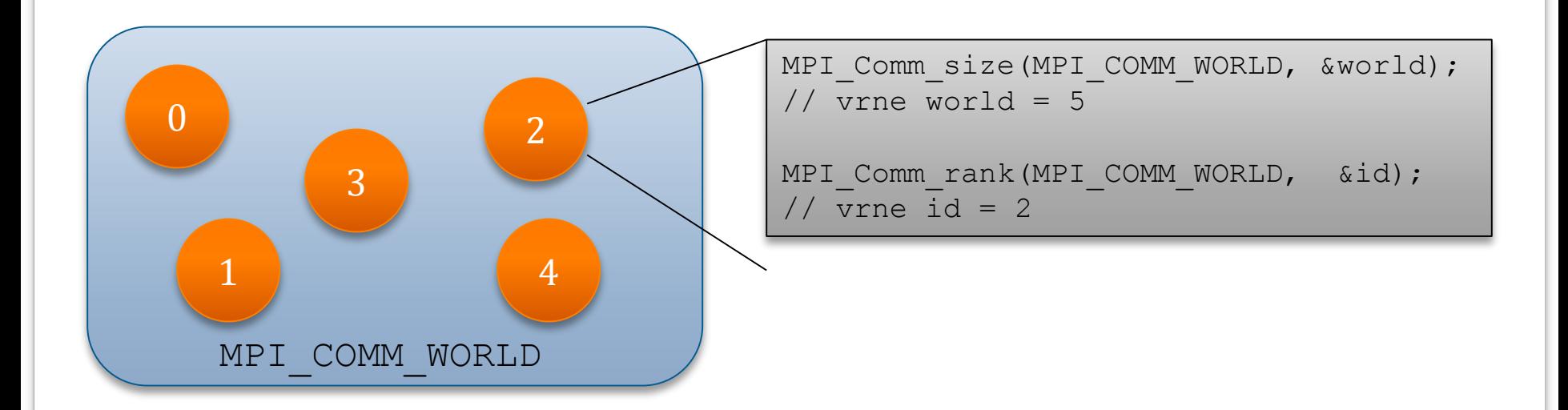

#### ◆ Prvi primer

```
#include <stdio.h>
#include "mpi.h"
int main(int argc, char **argv)
\{int rank, size;
      MPI Init(&argc, &argv);
      MPI Comm size(MPI COMM WORLD, &size);
      MPI Comm rank(MPI COMM WORLD, &rank);
      printf("Sem proces %d od %d.\n", rank, size);
      MPI Finalize();
      return 0;
}
```
Pošiljanje in sprejemanje sporočil

- En proces (A) odda sporočilo, drugi ga sprejme (B)
- Komu je namenjeno sporočilo?
- Kje so oddani in kje prejeti podatki?
- Koliko podatkov pošiljamo?
- Kakšen tip podatkov pošiljamo?
- Kako sprejemnik spozna podatke?

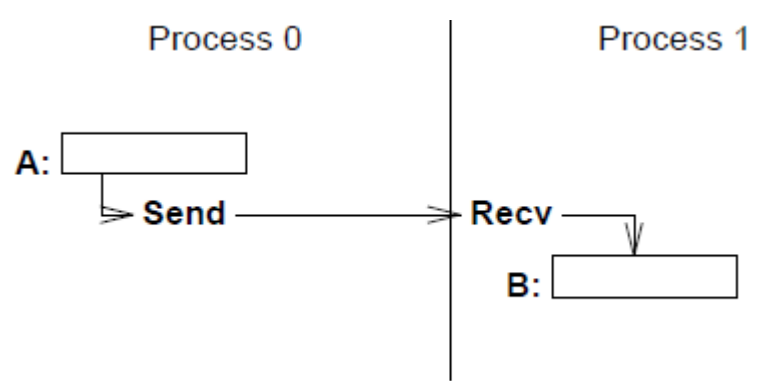

#### Pošiljanje in sprejemanje sporočil

- Pri pošiljanju se navede začetni naslov, podatkovni tip in število podatkov
- Podatkovni tipi so lahko
	- osnovni, podprti v programskih jezikih,
	- sestavljeni kot
		- neprekinjeno polje nekega podatkovnega tipa,
		- razpršena polja,
		- splošne strukture
- Zakaj uvedba lastnih podatkovnih tipov in
	- podajanje števila podatkov namesto dolžine polja?
	- Različni sistemi imajo različne predstavitve števil
	- S podporo osnovnih podatkovnih tipov v MPI je lažje zagotoviti prenosljivost med različnimi sistemi
	- Ker že navedemo podatkovni tip, je dovolj da dodamo samo še število elementov, ki jih želimo prenesti

Pošiljanje in sprejemanje sporočil

• Podatkovni tipi

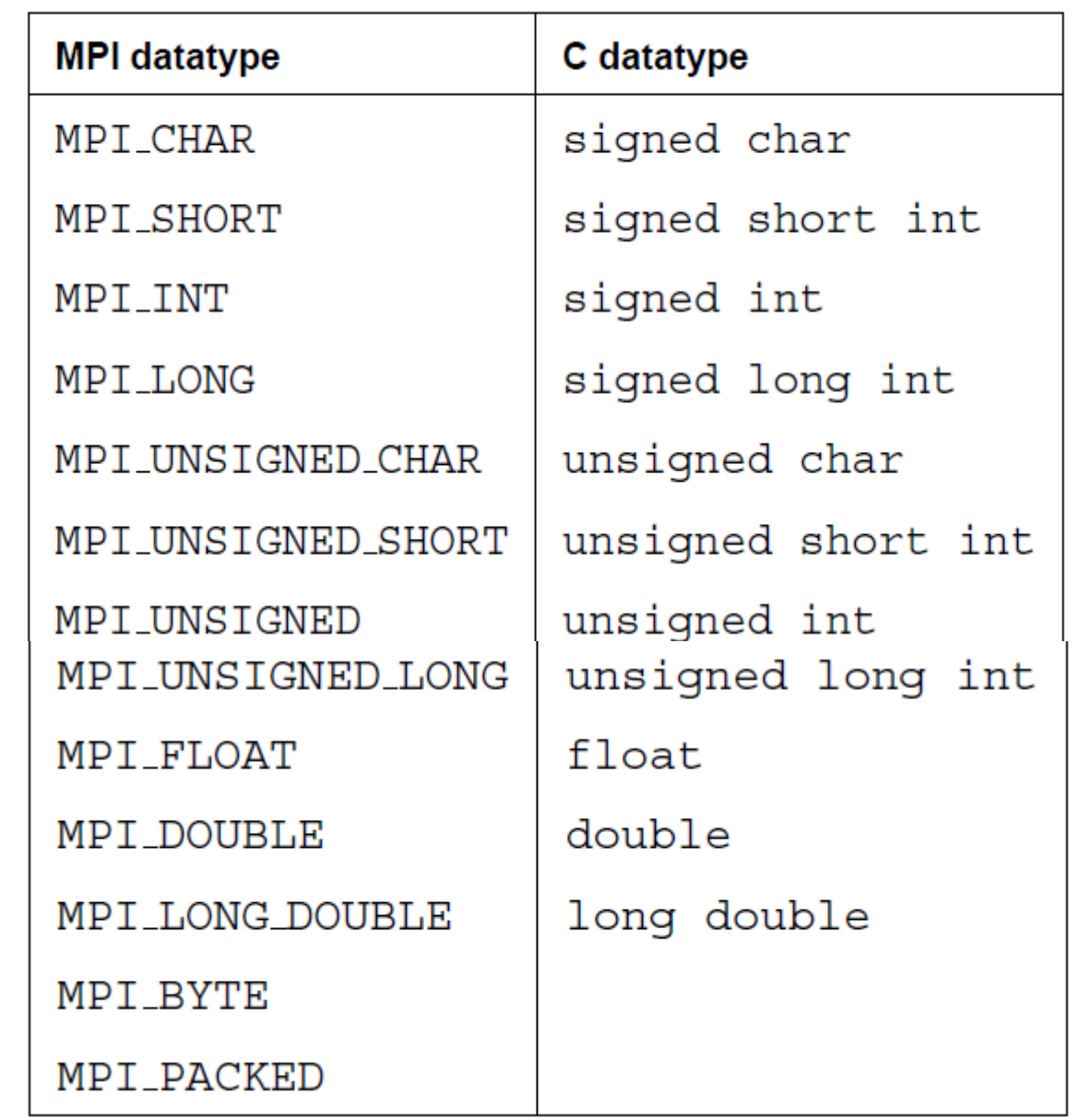

#### Pošiljanje in sprejemanje sporočil

- Ciljni proces je določen s komunikatorjem in rankom
- Kot proces, od katerega želimo sprejeti sporočilo, lahko navedemo tudi MPI\_ANY\_SOURCE
- Označevanje sporočil
	- Vsako sporočilo označimo z označbo (tag)
	- Označbe so cela števila v območju od 0…32767
	- Z nadzorom nad označbami lahko poskrbimo za pravilen vrstni red prihajajočih sporočil
	- Kot označbo sporočila, ki ga želimo sprejeti, lahko navedemo tudi MPI\_ANY\_TAG

#### Pošiljanje in sprejemanje sporočil

- Funkcija za pošiljanje
	- MPI Send(void \*message,

int count, MPI Datatype datatype, int destination, int tag, MPI Comm comm);

- message kazalec na sporočilo v pomnilniku
- count število elementov v sporočilu
- datatype podatkovni tip elementov
- destination –proces, ki mu je sporočilo namenjeno
- tag označba sporočila
- comm komunikator

#### Pošiljanje in sprejemanje sporočil

- Funkcija za sprejemanje
	- MPI Recv(void \*message,

int count,

MPI Datatype datatype,

int source,

int tag,

MPI\_Comm comm,

MPI Status status);

- message kazalec na sporočilo v pomnilniku
- count število elementov v sporočilu
- datatype podatkovni tip elementov
- source proces, ki je poslal podatke
- tag označba sporočila
- comm komunikator
- status status

#### Pošiljanje in sprejemanje sporočil

• Status

```
MPI Status status;
MPI Recv(..., &status);
```

```
recv tag = status.MPI TAG;
recv_source = status.MPI_SOURCE;
```
- Če nas status ne zanima, lahko pri klicu funkcije uporabimo MPI\_STATUS\_IGNORE
- Vrednosti status.MPI TAG in status.MPI SOURCE sta uporabni v primeru, ko pri klicu funkcije MPI recv uporabimo MPI ANY TAG ali MPI ANY SOURCE.

#### **Drugi primer**

```
#include <stdio.h>
#include <string.h>
#include "mpi.h"
#define BUF SIZE
                    80
int main(int argc, char* argv[])
€
   int myid, size;
   char buffer[BUF SIZE];
   int
           i;
   MPI Init (&argc, &argv);
   MPI Comm rank (MPI COMM WORLD, & myid);
   MPI Comm size (MPI COMM WORLD, & size);
```
Drugi primer (nadaljevanje)

```
if (mvid == 0)printf("Pozdrav, sem proces %d, gospodar %d procesov.\n", myid, size);
    for (i=1; i < size; i++)ł
        MPI Recv (buffer, BUF SIZE, MPI CHAR,
                 MPI ANY SOURCE, MPI ANY TAG, MPI COMM WORLD,
                 MPI STATUS IGNORE);
        printf("%s", buffer);
else
    sprintf(buffer, "Pozdravljen, sem proces %d\n", myid);
    MPI Send (buffer, strlen (buffer) +1, MPI CHAR,
             0, myid, MPI COMM WORLD);
MPI Finalize() ;
return 0;
```
#### Mnogokrat nam zadošča že spodnjih šest funkcij

- MPI\_Init
- MPI Comm size
- MPI\_Comm\_rank
- MPI\_Send
- MPI\_Recv
- MPI Finalize

#### MPI je preprost!